# Package 'soc.ca'

February 9, 2016

<span id="page-0-0"></span>Title Specific Correspondence Analysis for the Social Sciences

Description Specific and class specific multiple correspondence analysis on survey-like data. Soc.ca is optimized to the needs of the social scientist and presents easily interpretable results in near publication ready quality.

URL <https://github.com/Rsoc/soc.ca>

Version 0.7.3

Maintainer Anton Grau Larsen <agl.dbp@cbs.dk>

Author Anton Grau Larsen, with contributions from Christoph Ellersgaard and Stefan Andrade

**Depends**  $R$  ( $>= 2.15.0$ ), ggplot2

Imports gridExtra, ellipse, stats, utils, shiny, reshape2, ggrepel

License GPL-3

RoxygenNote 5.0.1

NeedsCompilation no

Repository CRAN

Date/Publication 2016-02-09 15:53:12

# R topics documented:

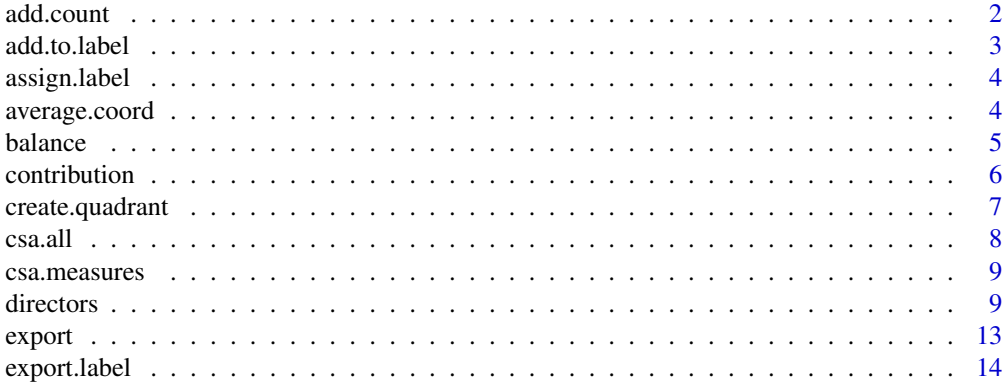

<span id="page-1-0"></span>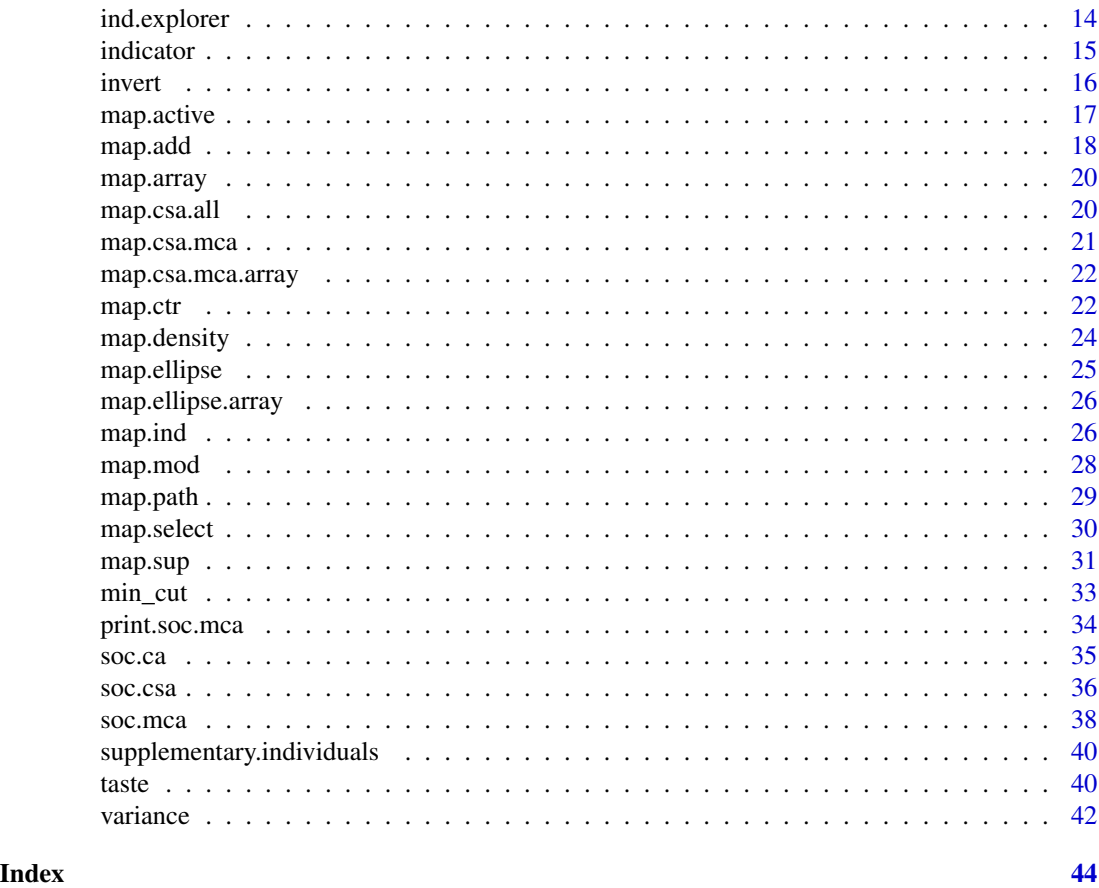

add.count *Add a new layer of points on top of an existing plot with output from the min\_cut function*

# Description

Add a new layer of points on top of an existing plot with output from the min\_cut function

# Usage

 $add.count(x, p, label = TRUE, ...)$ 

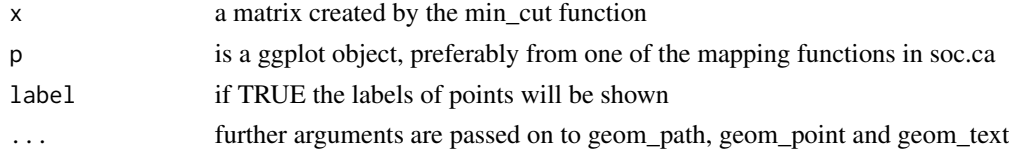

<span id="page-2-1"></span><span id="page-2-0"></span>add.to.label *Add values to label*

# Description

Adds values to the end of the label of each modality.

# Usage

```
add.to.label(object, value = "freq", prefix = "default", suffix = ")",
  dim = 1
```
#### Arguments

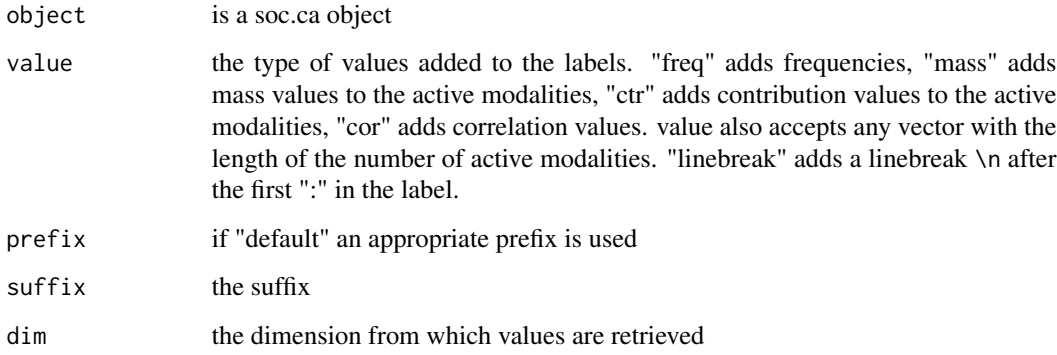

# Value

a soc.ca object with altered labels in names.mod and names.sup

```
example(soc.ca)
result.label <- add.to.label(result)
result.label$names.mod
result.label <- add.to.label(result, value = "ctr", dim = 2)
result.label$names.mod
result.label <- add.to.label(result, value = result$variable, prefix = " - ", suffix = "")
result.label$names.mod
result.label <- add.to.label(result, value = "linebreak")
result.label$names.mod
map.ctr(result.label)
```
<span id="page-3-1"></span><span id="page-3-0"></span>assign.label *Assign new labels*

#### Description

Assigns new labels to a soc.ca object. The input labels are defined in a .csv file created by the [export.label](#page-13-1) function.

#### Usage

assign.label(object, file = FALSE, encoding = "UTF-8", sep = ",")

# Arguments

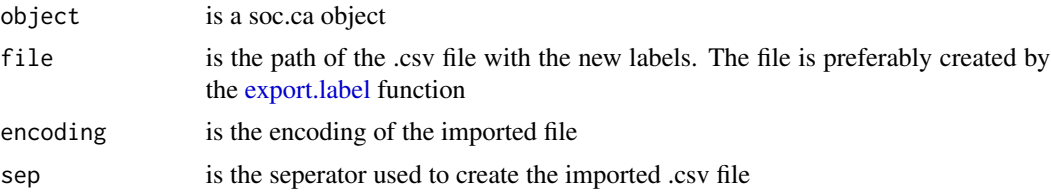

# Details

To use this function first export the labels from your soc.mca analysis with the [export.label](#page-13-1) function. Then open and edit the created file with your favorite spreadsheet editor, like LibreOffice Calc. Change labels in the "new.label" column to the desired values and save. Use the assign.label function but remember to assign the results into a new object or overwrite the existing object.

#### Value

a soc.ca object with altered labels in object\$names.mod, object\$names.ind and object\$names.sup

#### See Also

[export.label,](#page-13-1) [add.to.label](#page-2-1)

average.coord *Average coordinates*

#### Description

Find the average coordinates for each category in a variable on two dimensions.

#### Usage

```
average.cord(object, x, dim = c(1, 2))
```
#### <span id="page-4-0"></span>balance 5 and 5 and 5 and 5 and 5 and 5 and 6 and 6 and 6 and 6 and 6 and 6 and 6 and 6 and 6 and 6 and 6 and 6 and 6 and 6 and 6 and 6 and 6 and 6 and 6 and 6 and 6 and 6 and 6 and 6 and 6 and 6 and 6 and 6 and 6 and 6 an

#### Arguments

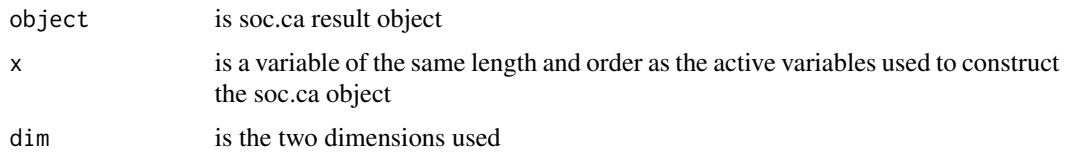

#### Value

a matrix with the mean points and frequencies of the given variable

# Examples

example(soc.ca) average.coord(result, sup\$Income)

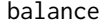

balance *Contribution balance*

# Description

Calculates the balance of the contribution of each dimension. This measure indicates whether too much of a dimensions contribution is placed on either the + or - side of the dimension.

# Usage

balance(object, act.dim = object\$nd)

# Arguments

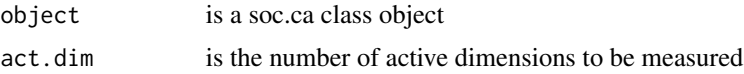

# Value

A matrix with the share of contribution on each side of 0 and their balance (+/-)

#### See Also

[soc.mca,](#page-37-1) [contribution](#page-5-1)

```
example(soc.ca)
balance(result)
balance(result, act.dim = 3)
```
<span id="page-5-1"></span><span id="page-5-0"></span>

Different forms of contribution summaries for [soc.ca](#page-34-1) objects. Results are presented according to the specified mode

#### Usage

```
contribution(object, dim = 1, all = FALSE, indices = FALSE,
 mode = "sort")
```
# Arguments

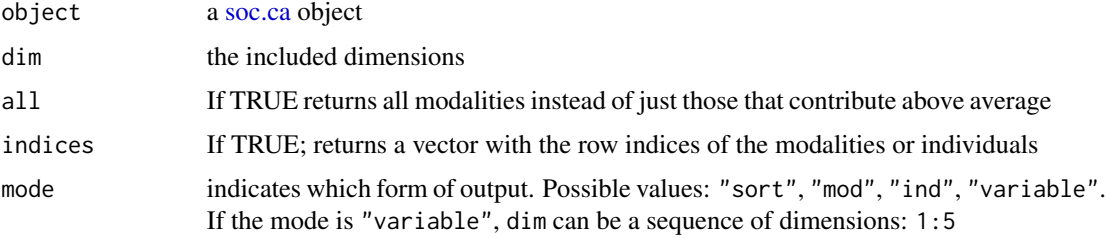

# Value

Each mode prints different results:

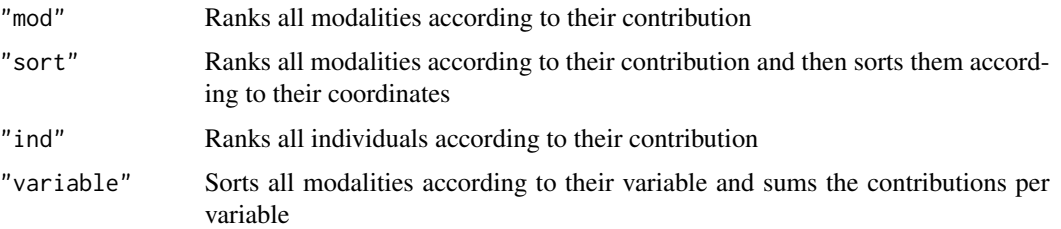

# The values reported:

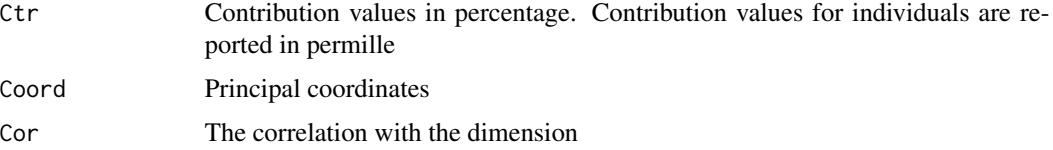

# See Also

[map.ctr](#page-21-1)

# <span id="page-6-0"></span>create.quadrant 7

# Examples

```
example(soc.ca)
contribution(result)
contribution(result, 2)
contribution(result, dim = 3, all = TRUE)
contribution(result, indices = TRUE)
contribution(result, 1:2, mode = "variable")
```
create.quadrant *Create categories according to the quadrant position of each individual*

#### Description

Creates a vector from two dimensions from a soc.ca object. Labels are the cardinal directions with the first designated dimension running East - West. The center category is a circle defined by cut.radius.

# Usage

```
create.quadrant(object, dim = c(1, 2), cut.min = -0.125, cut.max = 0.125,
  cut.radius = 0.25
```
# Arguments

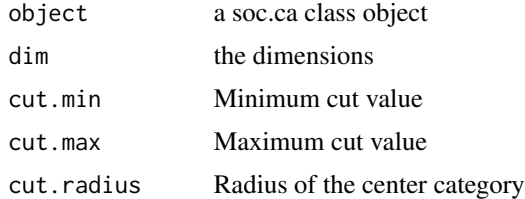

# Value

Returns a character vector with category memberships

#### See Also

[soc.mca](#page-37-1)

```
example(soc.ca)
create.quadrant(result, dim = c(2, 1))table(createst.quadrant(result, dim = c(1, 3), cut. radius = 0.5))
```
<span id="page-7-0"></span>

csa.all performs a class specific correspondence analysis for each level in a factor variable. Returns a list with soc.csa objects and a list of measures defined by [csa.measures](#page-8-1)

#### Usage

csa.all(object, variable, dim = 1:5, ...)

# Arguments

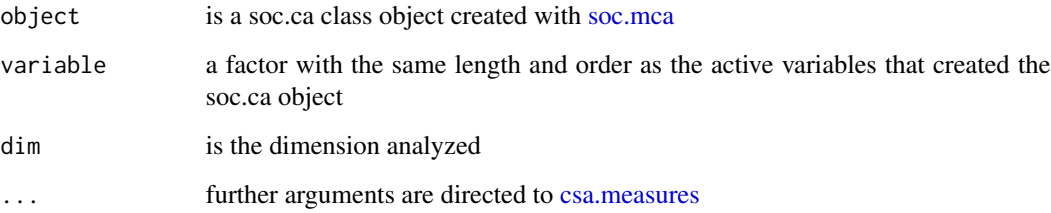

# Value

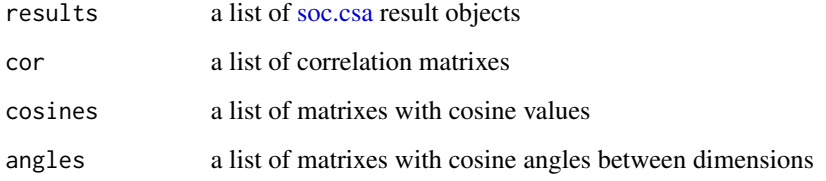

#### See Also

[soc.csa,](#page-35-1) [cor,](#page-0-0) [csa.measures](#page-8-1)

```
example(soc.ca)
csa.all(result, taste$Age)
csa.all(result, taste$Age)$measures
```
<span id="page-8-1"></span><span id="page-8-0"></span>

Several measures for the evaluation of the relations between the dimensions of the CSA and the dimensions the of original MCA

#### Usage

```
csa.measures(csa.object, correlations = TRUE, cosines = TRUE,
  cosine.angles = TRUE, \dim = 1:5, format = TRUE, ...)
```
# Arguments

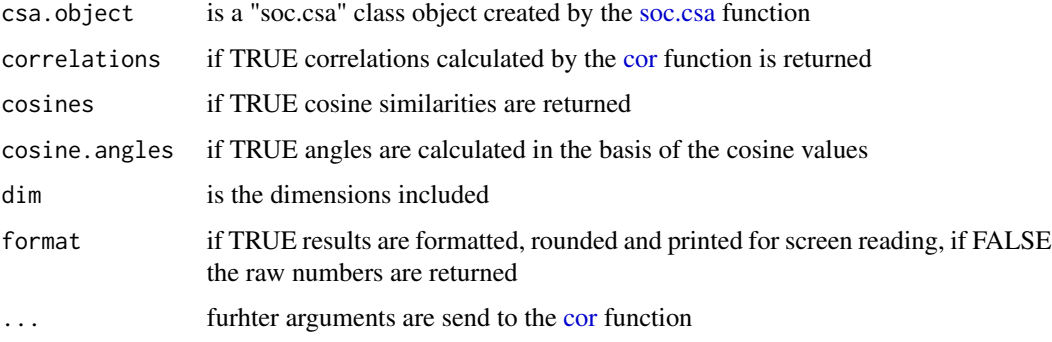

# Value

A list of measures in either formatted or raw form.

# Examples

```
example(soc.csa)
csa.measures(res.csa)
csa.measures(res.csa, correlations = FALSE, cosine.angles = FALSE, dim = 1:10, format = FALSE)
```
directors *Directors dataset*

# Description

Prosopographical data on the top 100 CEO's from the 82 largest Danish corporations.

#### Details

The directors dataset is prosopographical data collected from a wide array of sources on biographic and corporate information. Sources include the Danish variant of Who's Who (Blaa Bog), a private business information database (Greens Erhvervsinformation), journalistic portrait articles, article search engines, bibliographic databases and financial reports. CEOs from 82 corporations were selected according to their position as CEO in December 2007. 18 executives are included on other criteria, taking into account the magnitude of the corporations and issues regarding ownership and control, resulting in a final population of 100 CEOs. The 82 corporations have formal ownership and management located in Denmark and were selected through either financial capital, measured as having a turnover of over five billion DKK (650 million Eur.), or organizational capital, defined as having at least 5000 employees; 34 corporations were included on both criteria, 45 on financial capital and three on organizational capital alone. To avoid including investors, rather than executives, a minimum of 500 employees was also required, excluding 12 firms. Companies acting only as subsidiaries were also excluded. Data is for public use and no author permission is needed, but we would love to hear from you if you find the data useful. The following example is based on the analysis from the article: "A Very Economic Elite: The Case of the Danish Top CEOs".

#### Author(s)

Christoph Ellersgaard

Anton Grau Larsen

#### References

Ellersgaard, Christoph, Anton Grau Larsen, og Martin D. Munk. 2012. "A Very Economic Elite: The Case of the Danish Top CEOs". Sociology.

Ellersgaard, Christoph Houman, og Anton Grau Larsen. 2010. "Firmaets Maend". Master Thesis, Copenhagen: University of Copenhagen.

Ellersgaard, Christoph Houman, og Anton Grau Larsen. 2011. "Kulturel kapital blandt topdirektoerer i Danmark - En domineret kapitalform?" Dansk Sociologi 22(3):9-29.

Larsen, Anton Grau, og Christoph Houman Ellersgaard. 2012. "Status og integration paa magtens felt for danske topdirektoerer". Praktiske Grunde. Nordisk tidsskrift for kultur- og samfundsvidenskab 2012(2-3).

#### Examples

```
## Not run:
data(directors)
attach(directors)
```
active <- data.frame(careerprofile\_maclean\_cat, careerfoundation\_maclean\_cat, years\_between\_edu\_dir\_cat, time\_in\_corp\_before\_ceo\_cat, age\_as\_ceo\_cat, career\_changes\_cat2, mba, abroad, hd, phd, education, author, placeofbirth, familyclass\_bourdieu, partnersfamily\_in\_whoswho, family\_in\_whoswho)

sup <- data.frame(size\_prestige, ownership\_cat\_2, sector, location)

```
id <- navn
options(passive = c("MISSING", "Missing", "Irrelevant", "residence_value_cat2: Udlandet"))
result <- soc.mca(active, sup, id)
result
# Contribution
contribution(result, 1)
contribution(result, 2)
contribution(result, 3)
contribution(result, 1, all = TRUE)
contribution(result, 1, indices = TRUE)
contribution(result, 1, mode = "mod")
contribution(result, mode = "variable")
# Individuals
contribution(result, 1, mode = "ind")
contribution(result, 2, mode = "ind")
# Table of variance
variance(result)
# Invert
result <- invert(result, c(1, 2, 3))
# Export and assign label
# export.label(result)
# result <- assign.label(result,
# file = "https://raw.github.com/Rsoc/soc.ca/master/extra/director_labels.csv")
# Add.n
result <- add.to.label(result)
contribution(result, 2)
# The result object or "soc.ca" object
str(result)
dim1 <- result$coord.ind[, 1]
qplot(dim1)
# Quadrant
quad <- create.quadrant(result)
table(quad)
quad <- create.quadrant(result, cut.min = 0, cut.max = 0)
table(quad)
```

```
# Map of individuals
map.ind(result)
map.ind(result, \dim = c(2, 1), label = TRUE)
map.ind(result, \dim = c(2, 1), point.size = 3, point.shape = 2)
map.ind(result, dim = c(2, 1), map.title = "The top 100 Danish CEO's",
point.color = quad)
# Map of the individuals colored by contribution
map.ind(result, point.color = result$ctr.ind[, 1],
point.shape = 18) + scale_color_continuous(low = "white", high = "red")
# Map of contributing modalities
map.ctr(result, \dim = c(2, 1))
map.ctr(result, \dim = c(2, 1), \text{ctr.dim} = 2)map.ctr(result, point.size = 3)
map.active(result, \dim = c(2, 1))
map.sup(result, \dim = c(2, 1))
# Plot.list
# Selecting specific active modalities
select <- c("Career start: Corporation (n:57)", "No Phd (n:92)")
boo.select <- match(select, result$names.mod)
map.select(result, list.mod = boo.select)
highcor <- which(result$cor.mod[, 1] >= 0.2)
map.select(result, list.mod = highcor)
# Selecting specific supplementary modalities
highdim3 <- which(sqrt(result$coord.sup[, 3]^2) >= 0.5)
map.select(result, list.sup = highdim3)
# Selecting specific individuals based on a certain criteria
forfatter <- author == "Forfatter"
map.select(result, list.ind = forfatter)
# Combining it all
map.select(result, list.mod = highcor, list.sup = highdim3, list.ind = forfatter)
# Add points to an existing plot
ctrplot <- map.ctr(result, ctr.dim = 1, point.color = "red")
map.add(result, ctrplot, data.type = "ctr", ctr.dim = 2, point.color = "blue")
# Using the list option in add.points
forfatter <- author == "Forfatter"
map.add(result, ctrplot, data.type = "select", list.ind = forfatter, colour = "purple")
# Using the list option in add.points to add labels to only a part of the cloud of individuals
```
forfatter <- author == "Forfatter"

#### <span id="page-12-0"></span>export that the contract of the contract of the contract of the contract of the contract of the contract of the contract of the contract of the contract of the contract of the contract of the contract of the contract of th

```
notforfatter <- author != "Forfatter"
map.forfatter <- map.select(result, list.ind = notforfatter, label = FALSE)
map.forfatter
map.forfatter <- map.add(result, map.forfatter, data.type = "select", list.ind = forfatter)
map.forfatter
# Plotting all the modalities of one individual
result2 <- soc.ca(active, sup, id)
individual <- which(id == "Lars Larsen")
ind.mat <- indicator(active)
modalities <- names(which(ind.mat[individual, ] == 1))
mod.ind <- match(modalities, result2$names.mod)
lars <- map.select(result2, list.mod = mod.ind)
map.add(result2, lars, data.type = "select", list.ind = individual, colour = "red")
# Adding concentration ellipses to an existing plot
el.forfatter <- map.ellipse(result, map.forfatter, author)
el.forfatter
## End(Not run)
```
#### export *Export results from soc.ca*

#### Description

Export objects from the soc.ca package to csv files.

# Usage

export(object, file = "export.csv",  $\dim = 1:5$ )

# Arguments

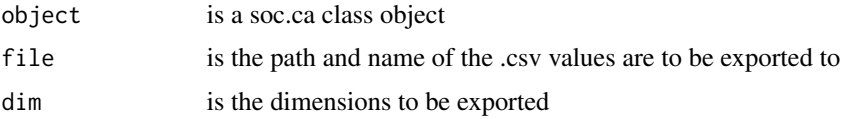

# Value

A .csv file with various values in UTF-8 encoding

# See Also

[soc.mca,](#page-37-1) [contribution](#page-5-1)

<span id="page-13-1"></span><span id="page-13-0"></span>

This function allows easy translation and renaming of modalities by exporting the labels into a .csv file that is easier to work with.

#### Usage

```
export.label(object, file = FALSE, encoding = "UTF-8", overwrite = FALSE)
```
#### Arguments

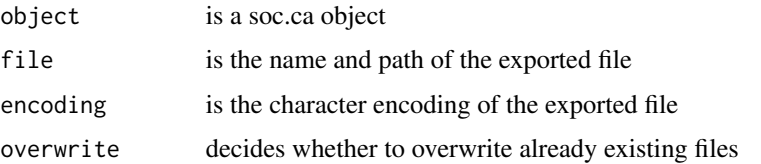

#### Details

Two columns are created within the .csv: 'New label' and 'Old label'. In the 'New label' column you write the new labels. Remember to leave 'Old label' unchanged as this column is used for matching.

If you want to add frequencies to the labels with the [add.to.label](#page-2-1) function you should do this after exporting and assigning labels with the [assign.label](#page-3-1) function. Otherwise the matching of the labels is likely to fail.

# Value

A .csv with two columns and preferably UTF-8 encoding.

ind.explorer *Explore the cloud of individuals*

#### Description

Explore the cloud of individuals

# Usage

ind.explorer(object, active, sup = NULL)

#### <span id="page-14-0"></span>indicator 15

# Arguments

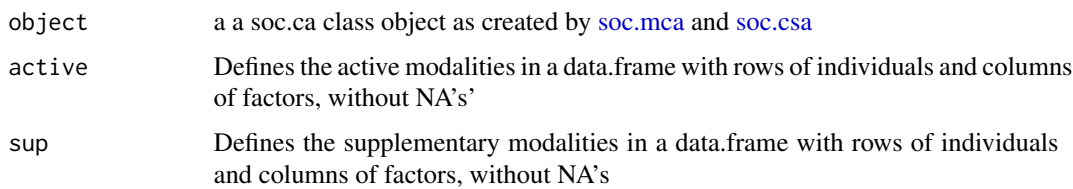

# Value

an html application

# Examples

```
## Not run:
example(soc.mca)
ind.explorer(result, active, sup)
```
## End(Not run)

<span id="page-14-1"></span>indicator *Indicator matrix*

# Description

Creates an indicator matrix from a data.frame with questions as columns and individuals as rows.

# Usage

 $indication(x, id = NULL, ps = ": ")$ 

# Arguments

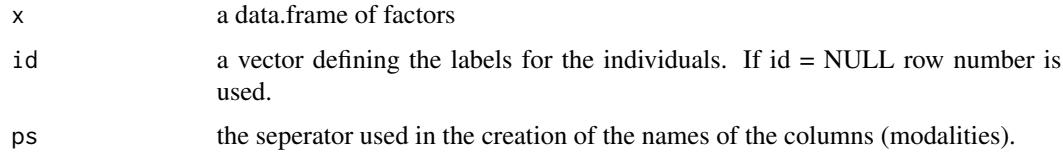

#### Value

Returns a indicator matrix

# See Also

[soc.mca](#page-37-1)

<span id="page-15-0"></span>16 invertebration of the contract of the contract of the contract of the contract of the contract of the contract of the contract of the contract of the contract of the contract of the contract of the contract of the contr

# Examples

```
a <- rep(c("A","B"), 5)
b <- rep(c("C", "D"), 5)
indicator(data.frame(a,b))
```
# invert *Invert the direction of coordinates*

# Description

Invert one or more axes of a correspondence analysis. The principal coordinates of the analysis are multiplied by -1.

#### Usage

 $invert(x, \dim = 1)$ 

#### Arguments

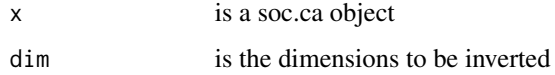

# Details

This is a convieniency function as you would have to modify coord.mod, coord.ind and coord.sup in the soc.ca object.

# Value

a soc.ca object with inverted coordinates on the specified dimensions

#### See Also

[soc.mca,](#page-37-1) [add.to.label](#page-2-1)

```
example(soc.ca)
inverted.result <- invert(result, 1:2)
result$coord.ind[1, 1:2]
inverted.result$coord.ind[1, 1:2]
```
<span id="page-16-1"></span><span id="page-16-0"></span>

Creates a map of the active modalities on two selected dimensions.

# Usage

```
map.active(object, dim = c(1, 2), point.shape = "variable",
 point.alpha = 0.8, point.fill = "whitesmoke", point.color = "black",
 point.size = "freq", label = TRUE, label.repel = FALSE,
 label.alpha = 0.8, label.color = "black", label.size = 4,
  label.fill = NULL, map.title = "active", labelx = "default",
  labely = "default", legend = NULL)
```
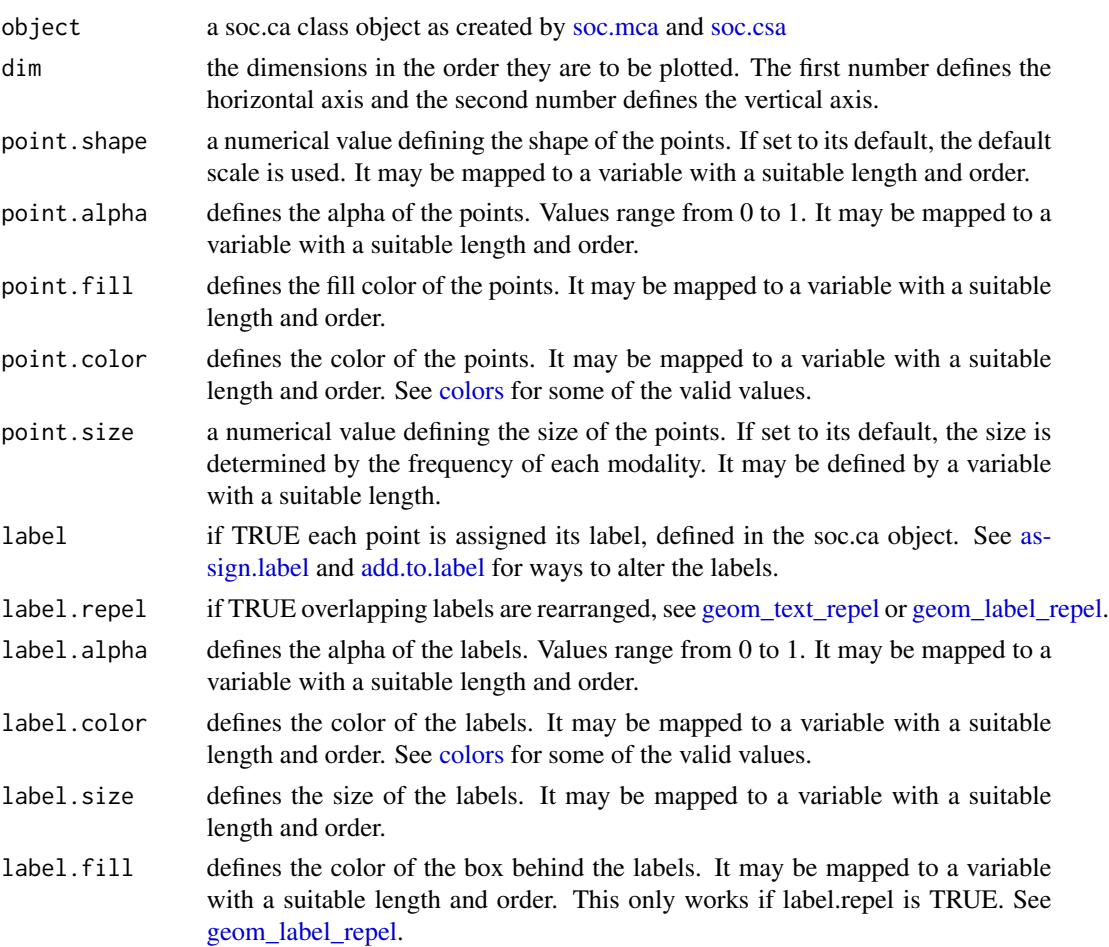

<span id="page-17-0"></span>18 map.add

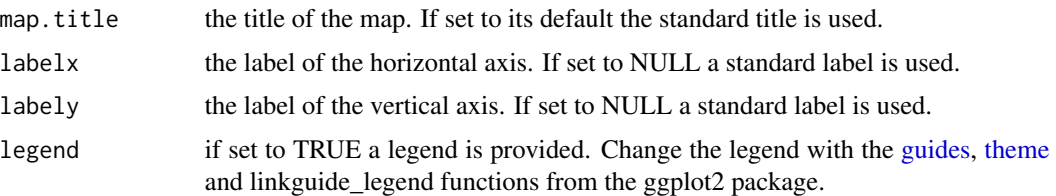

# Examples

```
example(soc.ca)
map.active(result)
map.active(result, \dim = c(2, 1))
map.active(result, point.size = result$ctr.mod[, 1],
map.title = "All active modalities with size according to contribution")
```
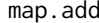

Add points to an existing map created by one of the soc.ca mapping *functions.*

# Description

Add points to an existing map created by one of the soc.ca mapping functions.

#### Usage

```
map.add(object, ca.map, plot.type = NULL, ctr.dim = 1, list.mod = NULL,
  list.sup = NULL, list.ind = NULL, point.shape = "variable",
 point.alpha = 0.8, point.fill = "whitesmoke", point.color = "black",
 point.size = "freq", label = TRUE, label.repel = TRUE,
  label.alpha = 0.8, label.color = "black", label.size = 4,
  label.fill = NULL, labelx = "default", labely = "default",
  legend = NULL)
```
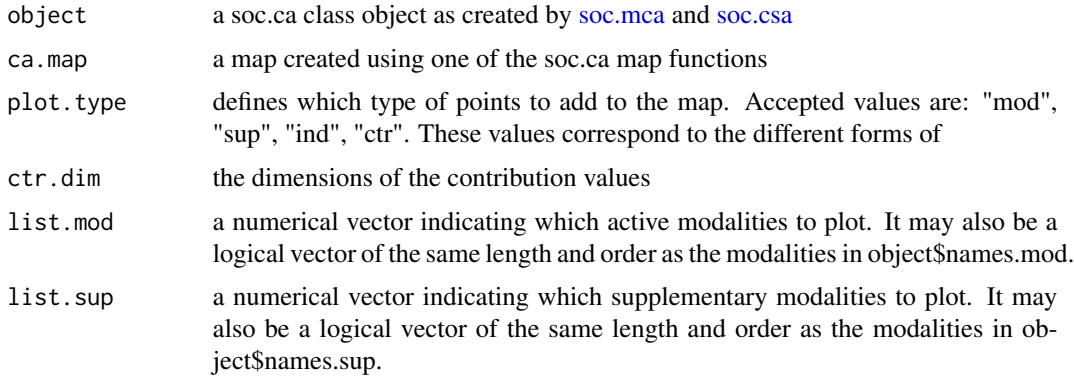

<span id="page-18-0"></span>map.add 19

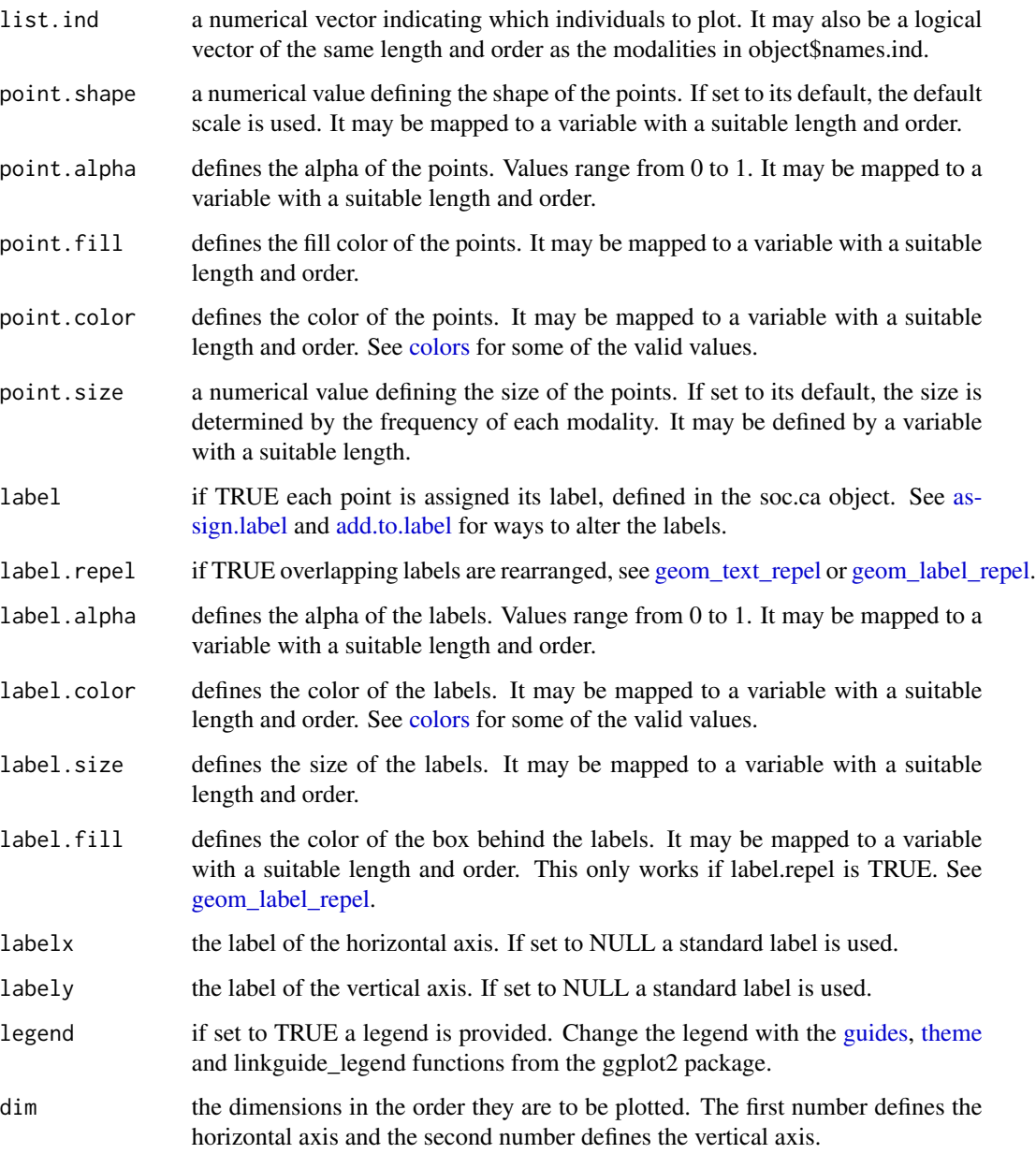

```
example(soc.ca)
original.map <- map.sup(result)
map.add(result, original.map, plot.type = "ctr", ctr.dim = 2)
map.add(result, map.ind(result), plot.type = "select",list.ind = 1:50,
point.color = "red", label = FALSE, point.size = result$ctr.ind[1:50, 1]*2000)
```
<span id="page-19-0"></span>

This function takes a list of map objects and arranges them into an array.

#### Usage

```
map.array(x, ncol = 1, title = "", fixed.coord = TRUE, padding = 0.15)
```
#### Arguments

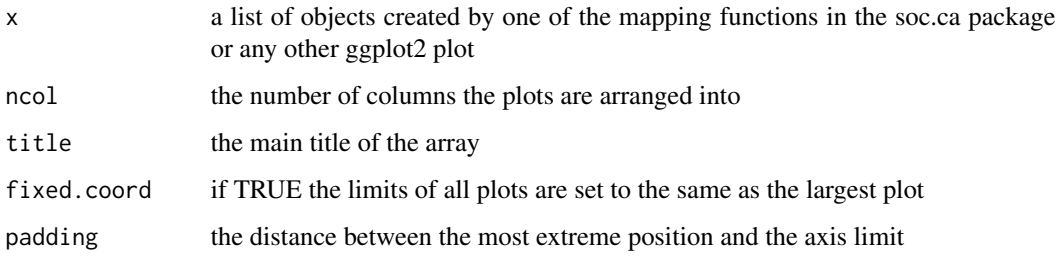

# Examples

```
## Not run:
example(soc.ca)
map.array(list(map.ind(result), map.mod(result)), ncol = 2)
## End(Not run)
```
<span id="page-19-1"></span>map.csa.all *Array of several CSA maps*

# Description

Creates an array of Class Specific Mulitple Correspondence analysises

# Usage

```
map.csa.all(object, variable, dim = c(1, 2), ncol = 2, FUN = map.ind,
 fixed.coord = TRUE, main.title = "", titles = levels(variable), ...)
```
# <span id="page-20-0"></span>map.csa.mca 21

# Arguments

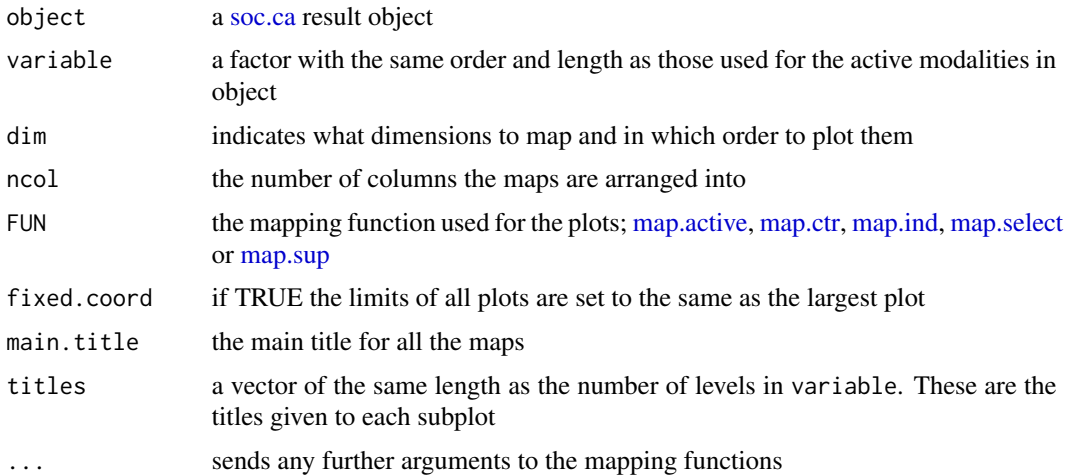

# Examples

```
## Not run:
example(soc.csa)
map.csa.all(result, active[, 1])
map.csa.all(result, active[, 1], FUN = map.ctr, ctr.dim = 1)
## End(Not run)
```

```
map.csa.mca Map the coordinates of the individuals in a CSA and its MCA
```
# Description

Map the coordinates of the individuals in a CSA and its MCA

# Usage

```
map.csa.mca(csa.object, mca.dim = 1, csa.dim = 1, smooth = TRUE,
 method = "auto")
```
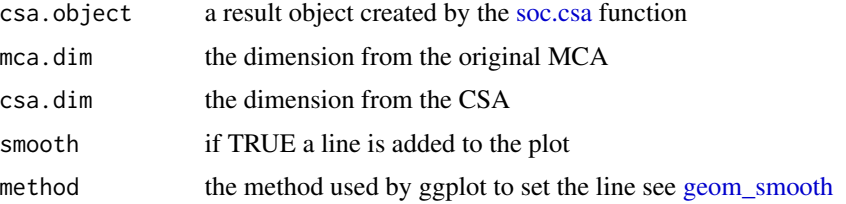

#### 22 map.ctr

# See Also

[soc.csa,](#page-35-1) [map.csa.all,](#page-19-1) linkmap.csa.mca.array

# Examples

```
example(soc.csa)
csa.res <- soc.csa(result, class.age)
map.csa.mca(csa.res, mca.dim = 2, csa.dim = 1)
```
map.csa.mca.array *CSA-MCA array*

# Description

Create an array of [map.csa.mca](#page-20-1) maps

# Usage

```
map.csa.mca.array(csa.object, ndim = 3, fixed.coord = TRUE, ...)
```
#### Arguments

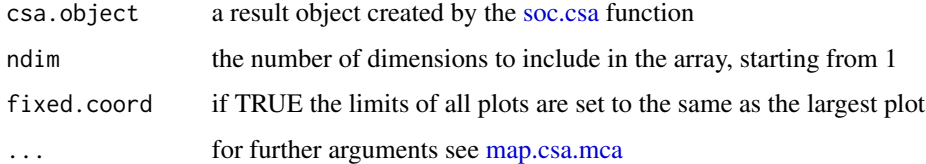

# Examples

```
example(soc.csa)
csa.res <- soc.csa(result, class.age)
map.csa.mca.array(csa.res, ndim = 3)
```
<span id="page-21-1"></span>map.ctr *Map the most contributing modalities*

#### Description

Creates a map of the modalities contributing above average to one or more dimensions on two selected dimension.

<span id="page-21-0"></span>

#### <span id="page-22-0"></span>map.ctr 23

# Usage

```
map.ctr(object, dim = c(1, 2), ctr.dim = 1, point.shape = "variable",
 point.alpha = 0.8, point.fill = "whitesmoke", point.color = "black",
 point.size = "freq", label = TRUE, label.repel = TRUE,
 label.alpha = 0.8, label.color = "black", label.size = 4,
 label.fill = NULL, map.title = "ctr", labelx = "default",
 labely = "default", legend = NULL)
```
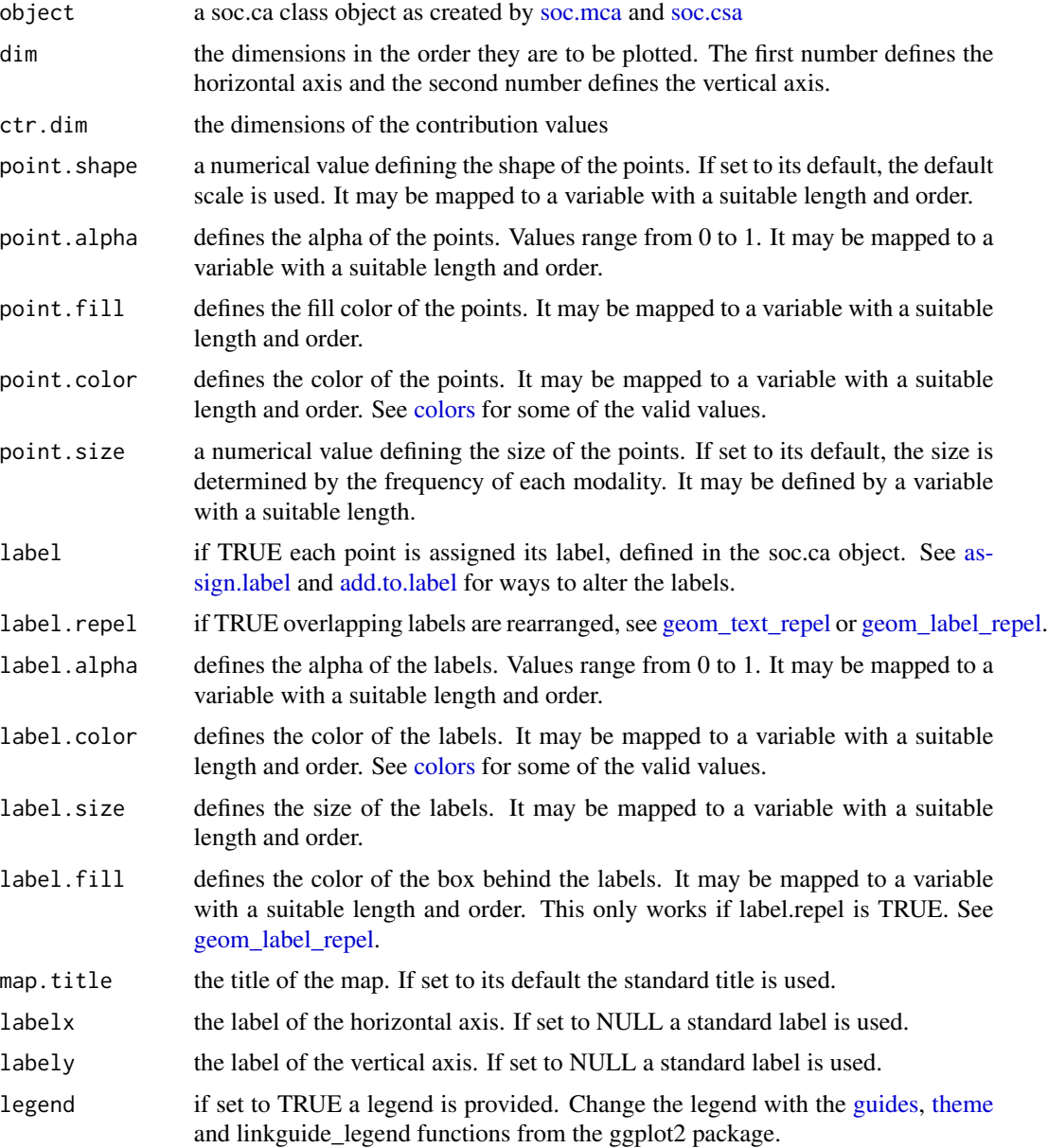

# Examples

```
example(soc.ca)
map.ctr(result)
map.ctr(result, ctr.dim = c(1, 2))
```
map.density *Density plot for the cloud of individuals*

#### Description

Draws a 2d density plot on top of an existing soc.ca map. The density is calculated by the [kde2d](#page-0-0) function from MASS and plotted by [geom\\_density2d](#page-0-0) from ggplot2 map.density uses the coordinates of the individuals as a basis for the density calculation. Borders are arbitrary.

#### Usage

```
map.density(object, map = map.ind(object), group = NULL, color = "red",
  alpha = 0.8, size = 0.5, linetype = "solid")
```
#### Arguments

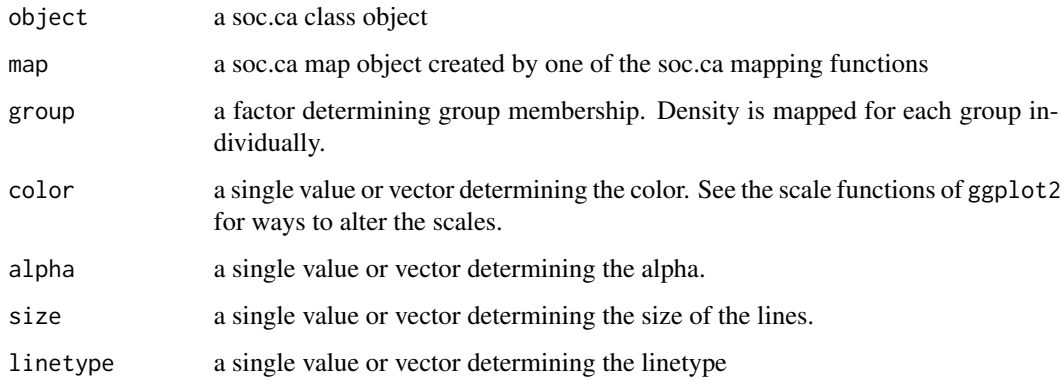

```
example(soc.ca)
map.density(result, map.ind(result, dim = 2:3, point.alpha = 0.2))
map.density(result, map.ind(result, legend = TRUE, point.alpha = 0.2),
group = duplicated(active), color = duplicated(active),
linetype = duplicated(active))
map.density(result, map.ctr(result))
```
<span id="page-23-0"></span>

<span id="page-24-1"></span><span id="page-24-0"></span>

Add ellipses for each level in a factor to a plot made from a [soc.ca](#page-34-1) object.

# Usage

```
map.ellipse(object, ca.plot = map.ind(object), variable,
  ellipse.label = TRUE, ellipse.color = "default", label.size = 4,
  draw.levels = 1:nlevels(variable), ellipse.line = "solid")
```
# Arguments

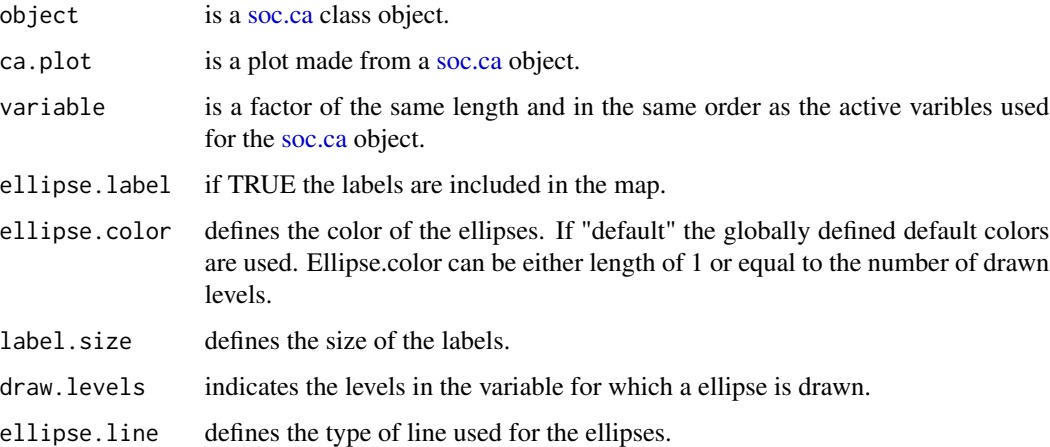

# Value

a plot with a concentration ellipse containing 80% of the individuals for each modality.

#### See Also

[map.ind,](#page-25-1) [map.ctr](#page-21-1)

```
example(soc.ca)
map <- map.ind(result)
map.ellipse(result, map, active[,2])
```
<span id="page-25-0"></span>map.ellipse.array *Ellipse array*

# Description

Create seperate maps with ellipses for each level in a factor arranged in an array.

# Usage

```
map.ellipse.array(object, variable, dim = c(1, 2), draw.ellipses = TRUE,
 ncol = 2, titles = levels(variable), main.title = "", ...)
```
# Arguments

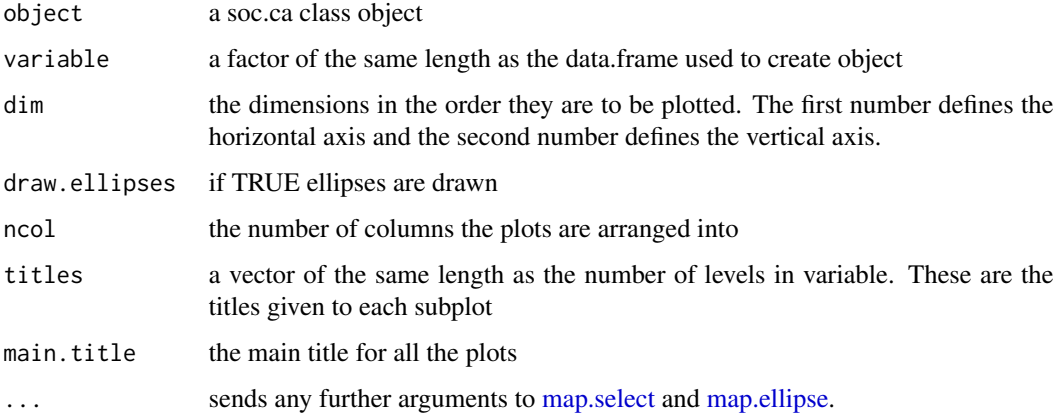

# Examples

```
## Not run:
example(soc.ca)
map.ellipse.array(result, active[, 1])
## End(Not run)
```
<span id="page-25-1"></span>map.ind *Map the individuals of a soc.ca analysis*

# Description

Creates a map of the individuals on two selected dimension.

#### <span id="page-26-0"></span>map.ind 27

# Usage

```
map.ind(object, dim = c(1, 2), point.shape = 21, point.alpha = 0.8,
  point.fill = "whitesmoke", point.color = "black", point.size = 3,
 label = FALSE, label.repel = FALSE, label.alpha = 0.8,
 label.color = "black", label.size = 4, label.fill = NULL,
 map.title = "ind", labelx = "default", labely = "default",
 legend = NULL)
```
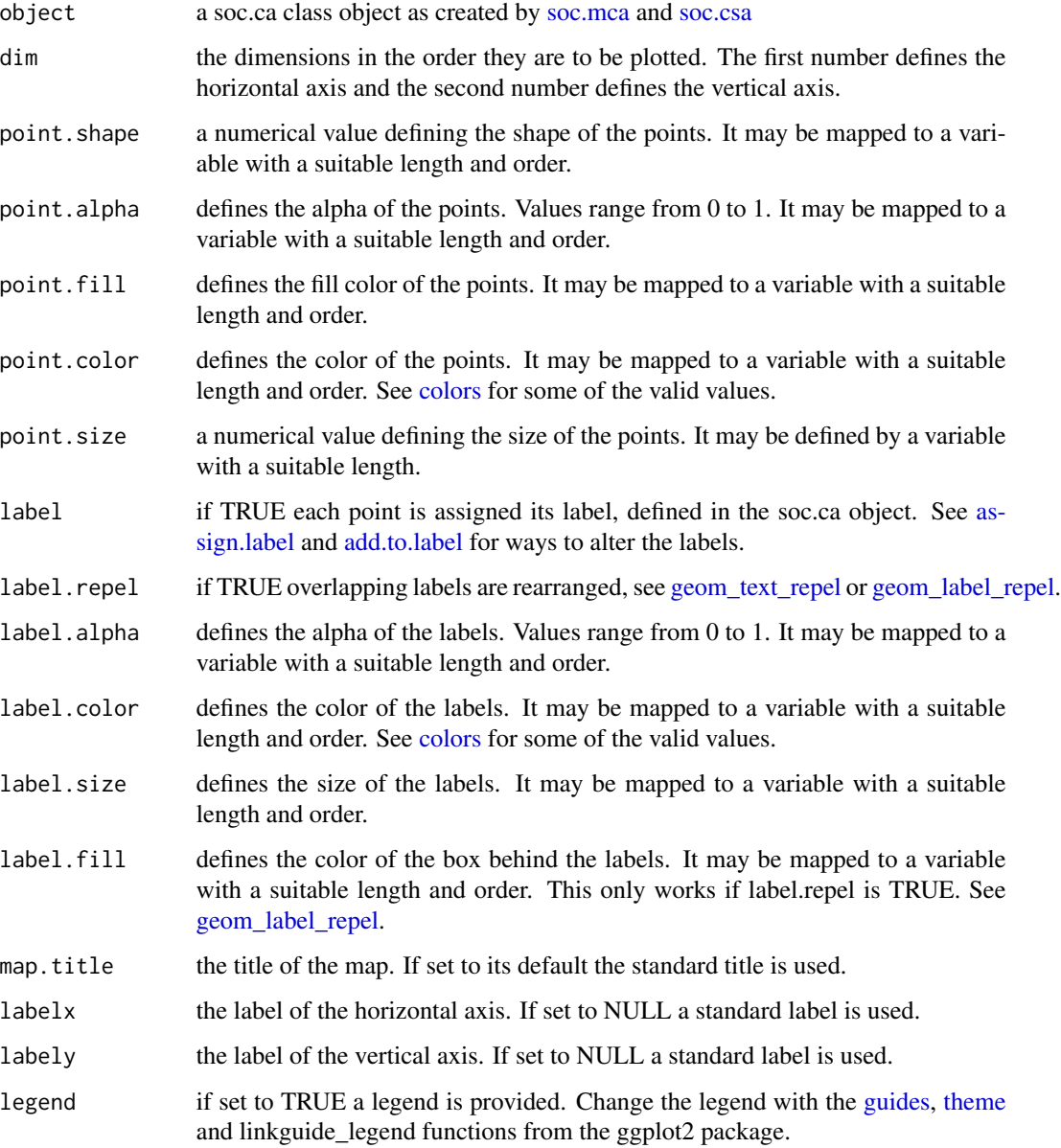

#### Examples

```
example(soc.ca)
map.ind(result)
map.ind(result, map.title = "Each individual is given its shape according to a value in a factor",
point.shape = active[, 1], legend = TRUE)
map <- map.ind(result, map.title = "The contribution of the individuals with new scale",
point.color = result$ctr.ind[, 1], point.shape = 18)
map + scale_color_continuous(low = "white", high = "red")
quad <- create.quadrant(result)
map.ind(result, map.title = "Individuals in the space given shape and color by their quadrant",
 point.shape = quad, point.color = quad)
```
map.mod *Map all modalities*

#### Description

Creates a map of all active and supplementary modalities on two selected dimension.

#### Usage

```
map.mod(object, dim = c(1, 2), point.shape = "variable",
 point.alpha = 0.8, point.fill = "whitesmoke", point.color = "black",
 point.size = "freq", label = TRUE, label.repel = FALSE,
 label.alpha = 0.8, label.color = "black", label.size = 4,
  label.fill = NULL, map.title = "mod", labelx = "default",
  labely = "default", legend = NULL)
```
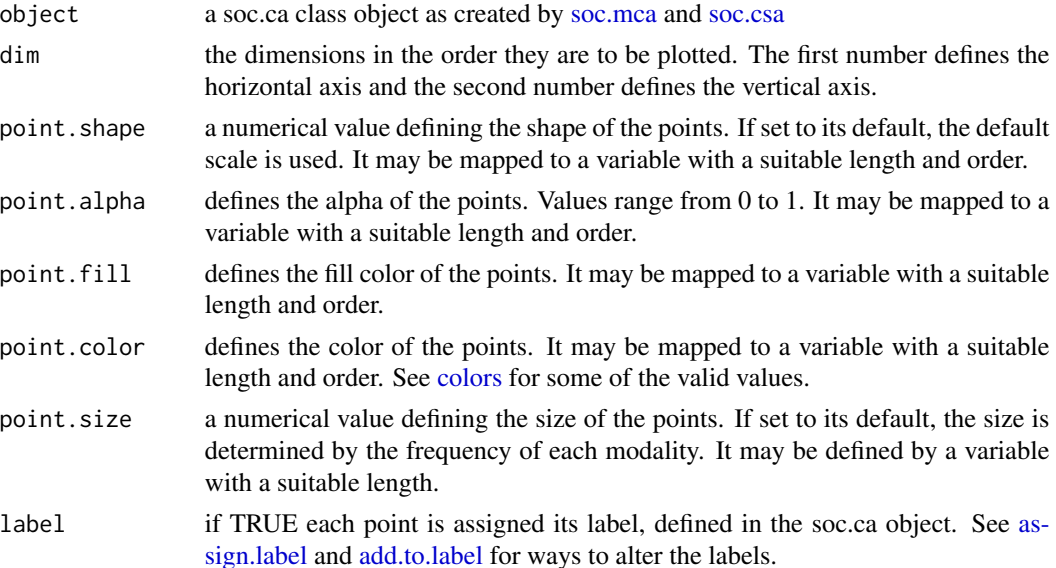

<span id="page-27-0"></span>

#### <span id="page-28-0"></span>map.path 29

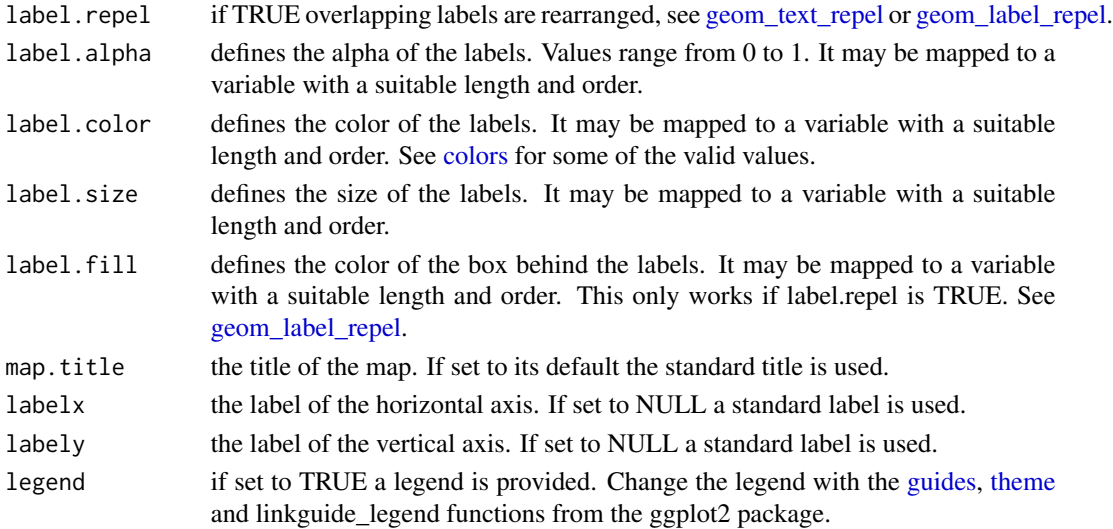

# Examples

```
example(soc.ca)
map.mod(result)
map.mod(result, \dim = c(3, 2), point.size = 2)
```
map.path *Map path along an ordered variable*

# Description

Plot a path along an ordered variable. If the variable is numerical it is cut into groups by the [min\\_cut](#page-32-1) function.

# Usage

```
map.path(object, x, map = map.ind(object, dim), dim = c(1, 2),
 label = TRUE, min.size = length(x)/10, ...
```
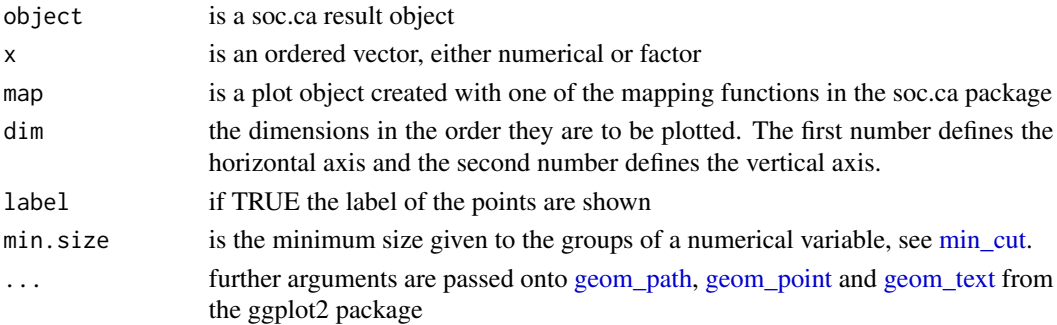

# Examples

```
example(soc.ca)
map <- map.ind(result, point.color = as.numeric(sup$Age))
map \le map + scale_color_continuous(high = "red", low = "yellow")
map.path(result, sup$Age, map)
```
#### <span id="page-29-1"></span>map.select *Map select modalities and individuals*

#### Description

Creates a map of selected modalities or individuals

# Usage

```
map.select(object, dim = c(1, 2), ctr.dim = 1, list.mod = NULL,
  list.sup = NULL, list.ind = NULL, point.shape = "variable",
 point.alpha = 0.8, point.fill = "whitesmoke", point.color = "black",
 point.size = "freq", label = TRUE, label.repel = FALSE,
  label.alpha = 0.8, label.color = "black", label.size = 4,
 label.fill = NULL, map.title = "select", labelx = "default",
  labely = "default", legend = NULL, ...)
```
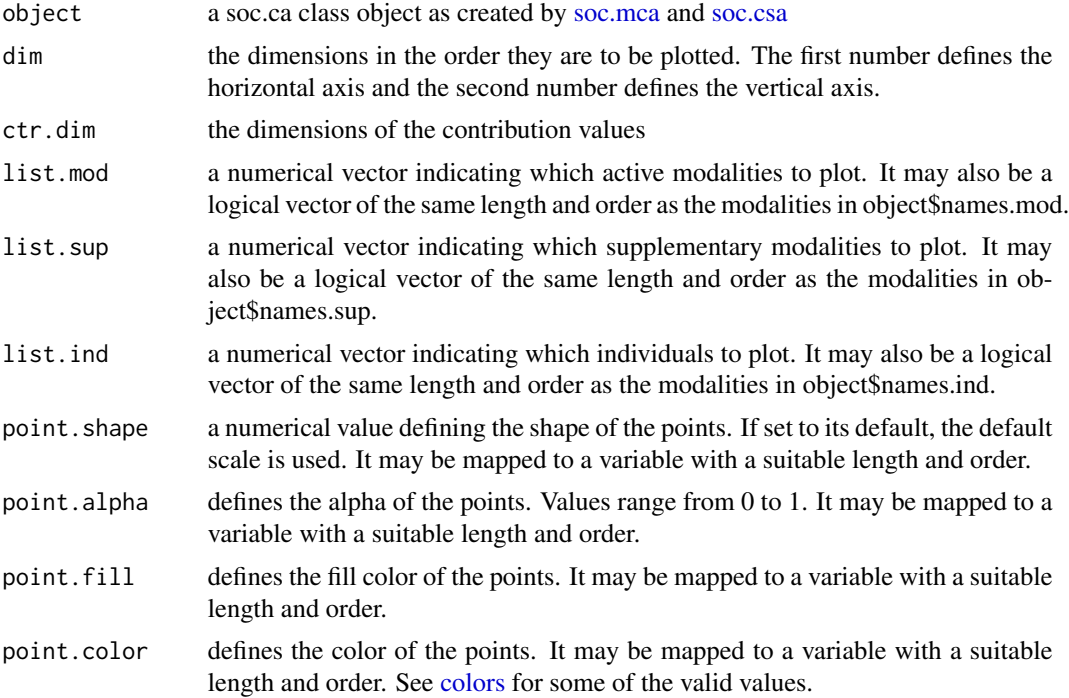

<span id="page-29-0"></span>

#### <span id="page-30-0"></span> $map.\mathsf{sup}$  31

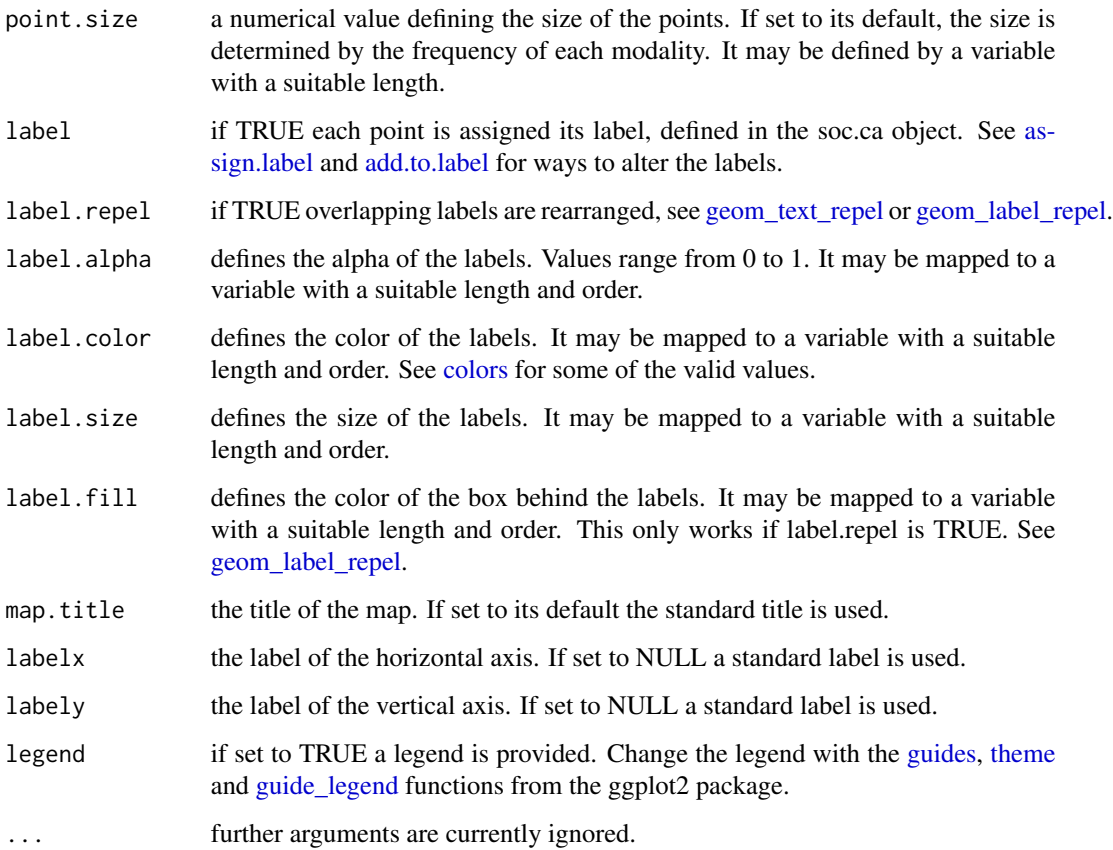

# Examples

```
example(soc.ca)
map.select(result, map.title = "Map of the first ten modalities", list.mod = 1:10)
select <- active[, 3]
select <- select == levels(select)[2]
map.select(result, map.title = "Map of all individuals sharing a particular value",
list.ind = select, point.size = 3)
map.select(result, map.title = "Map of both select individuals and modalities",
list.ind = select, list.mod = 1:10)
```
<span id="page-30-1"></span>map.sup *Map the supplementary modalities*

# Description

Creates a map of the supplementary modalities on two selected dimension.

# <span id="page-31-0"></span>Usage

```
map.sup(object, dim = c(1, 2), point.shape = "variable",
 point.alpha = 0.8, point.fill = "whitesmoke", point.color = "black",
 point.size = "freq", label = TRUE, label.repel = TRUE,
 label.alpha = 0.8, label.color = "black", label.size = 4,
 label.fill = NULL, map.title = "sup", labelx = "default",
 labely = "default", legend = NULL)
```
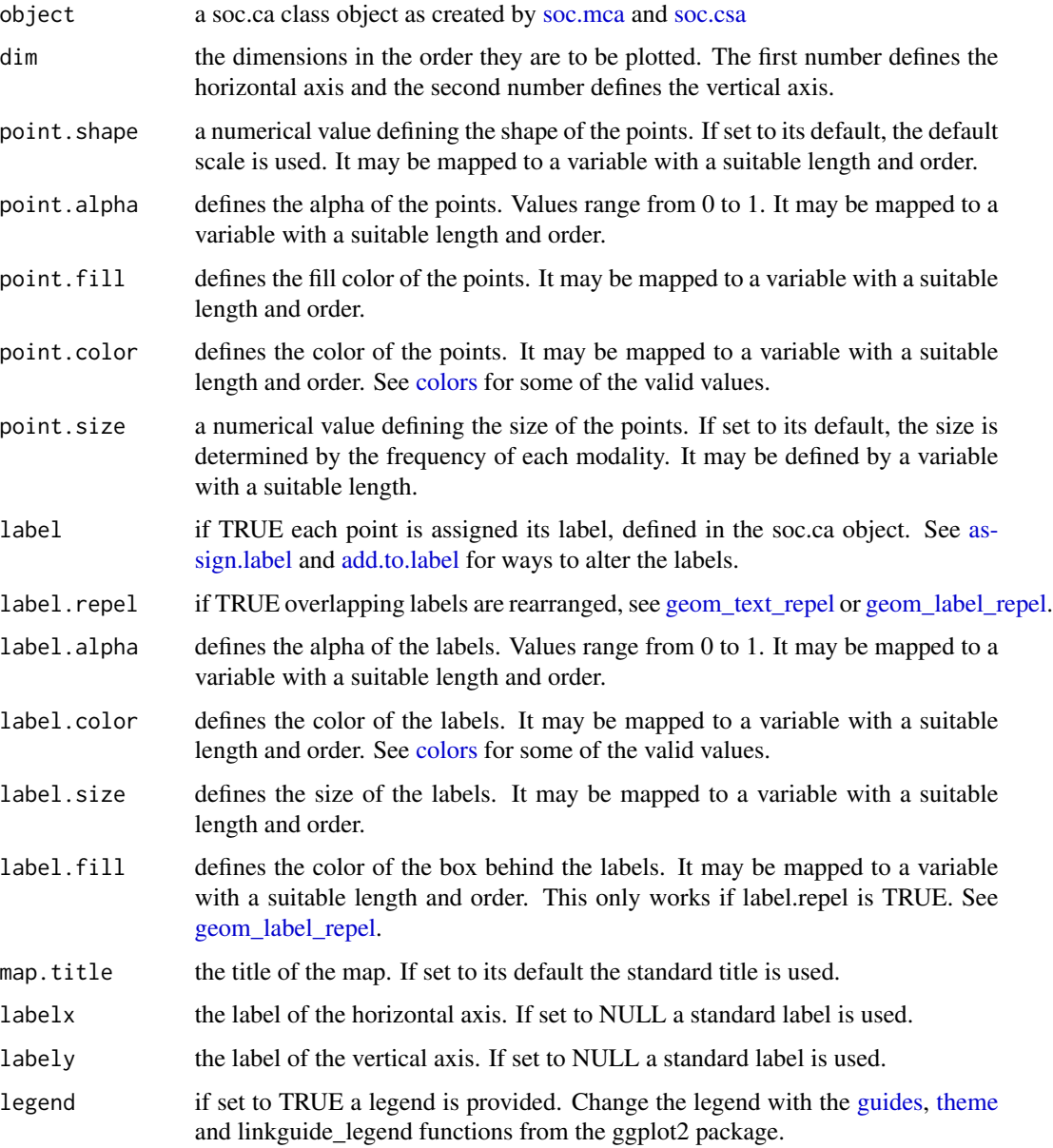

#### <span id="page-32-0"></span>min\_cut 33

#### Examples

```
example(soc.ca)
map.sup(result)
map.sup(result, dim = c(2, 1))
map.sup(result, point.size = result$coord.sup[, 4],
map.title = "All supplementary modalities with size according to coordinate on the 4th dimension")
```
<span id="page-32-1"></span>min\_cut *Cut a continuous variable into categories with a specified minimum*

#### Description

Many continuous variables are very unequally distributed, often with many individuals in the lower categories and fewer in the top. As a result it is often difficult to create groups of equal size, with unique cut-points. By defining the wanted minimum of individuals in each category, but still allowing this minimum to be surpassed, it is easy to create ordinal variables from continuous variables. The last category will not neccessarily have the minimum number of individuals.

#### Usage

 $min_cut(x, min.size = length(x)/10)$ 

#### Arguments

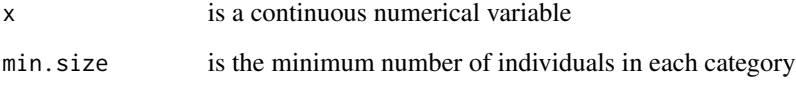

#### Value

a numerical vector with the number of each category

```
a \leftarrow 1:1000table(min_cut(a))
b \leq c (rep(0, 50), 1:500)
table(min_cut(b, min.size = 20))
```
<span id="page-33-1"></span><span id="page-33-0"></span>print.soc.mca *Print soc.ca objects*

#### Description

Prints commonly used measures used in the analysis of multiple correspondence analysis

#### Usage

```
## S3 method for class 'soc.mca'
print(x, \ldots)
```
# Arguments

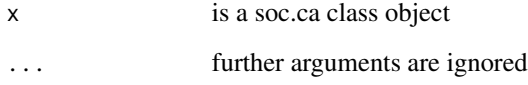

#### Value

Active dimensions is the number of dimensions remaining after the reduction of the dimensionality of the analysis.

Active modalities is the number of modalities that are not set as passive.

Share of passive mass is the percentage of the total mass that is represented by the passive modalities.

The values represented in the scree plot are the adjusted inertias, see [variance](#page-41-1)

The active variables are represented with their number of active modalities and their share of the total variance/inertia.

# See Also

[soc.mca,](#page-37-1) [contribution](#page-5-1)

```
example(soc.ca)
print(result)
```
<span id="page-34-1"></span><span id="page-34-0"></span>

This package is optimized to the needs of scientists within the social sciences. The soc.ca package produces specific and class specific multiple correspondence analysis on survey-like data. Soc.ca is optimized to only give the most essential statistical output sorted so as to help in analysis. Seperate functions exists for near publication-ready plots and tables.

#### Details

We are in debt to the work of others, especially Brigitte Le Roux and Henry Rouanet for the mathematical definitions of the method and their examples. Furthermore this package was initially based on code from the ca package written by Michael Greenacre and Oleg Nenadic.

If you are looking for features that are absent in soc.ca, it may be available in some of these packages for correspondence analysis: ca, anacor and FactoMineR.

#### References

Le Roux, Brigitte, and Henry Rouanet. 2010. Multiple correspondence analysis. Thousand Oaks: Sage.

Le Roux, Brigitte, and Henry Rouanet. 2004. Geometric Data Analysis from Correspondence Analysis to Structured Data Analysis. Dordrecht: Kluwer Academic Publishers.

```
data(taste)
# Create a data frame of factors containing all the active variables
taste <- taste[which(taste$Isup == 'Active'), ]
attach(taste)
active <- data.frame(TV, Film, Art, Eat)
sup <- data.frame(Gender, Age, Income)
detach(taste)
# Runs the analysis
result <- soc.mca(active, sup)
```
<span id="page-35-1"></span><span id="page-35-0"></span>

soc.csa performs a class specific multiple correspondence analysis on a data.frame of factors, where cases are rows and columns are variables. Most descriptive and analytical functions that work for [soc.mca,](#page-37-1) also work for soc.csa

#### Usage

```
soc.csa(object, class.indicator, sup = NULL)
```
# Arguments

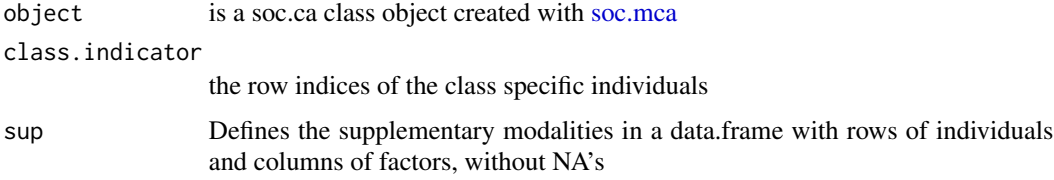

#### Value

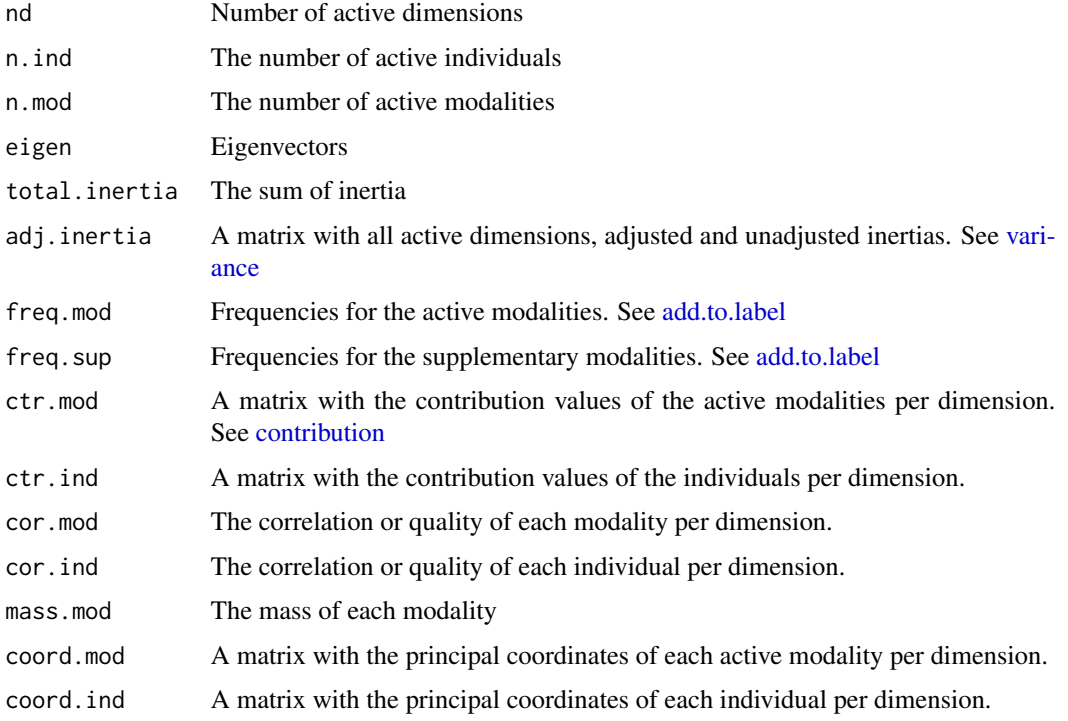

#### <span id="page-36-0"></span>soc.csa 37

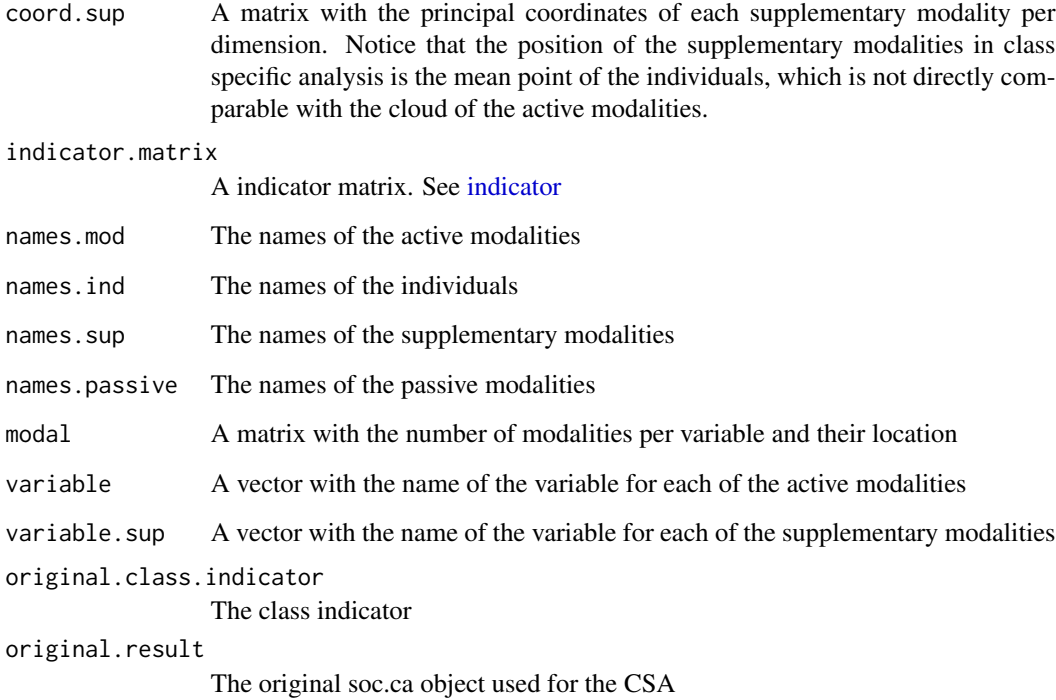

# Author(s)

Anton Grau Larsen, University of Copenhagen Stefan Bastholm Andrade, University of Copenhagen Christoph Ellersgaard, University of Copenhagen

# References

Le Roux, B., og H. Rouanet. 2010. Multiple correspondence analysis. Thousand Oaks: Sage.

# See Also

[add.to.label,](#page-2-1) [contribution](#page-5-1)

```
example(soc.ca)
class.age <- which(taste$Age == '55-64')
res.csa <- soc.csa(result, class.age)
res.csa
```
soc.mca performs a specific multiple correspondence analysis on a data.frame of factors, where cases are rows and columns are variables.

#### Usage

```
soc.mca(active, sup = NULL, identifier = NULL,
 passive = getOption("passive", default = "Missing"))
```
# Arguments

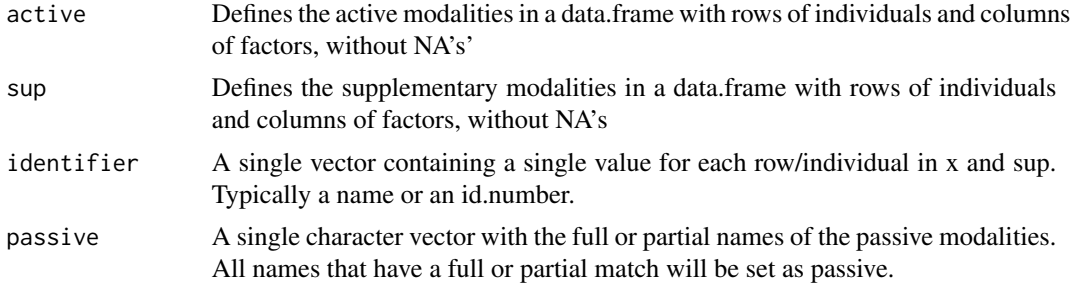

# Value

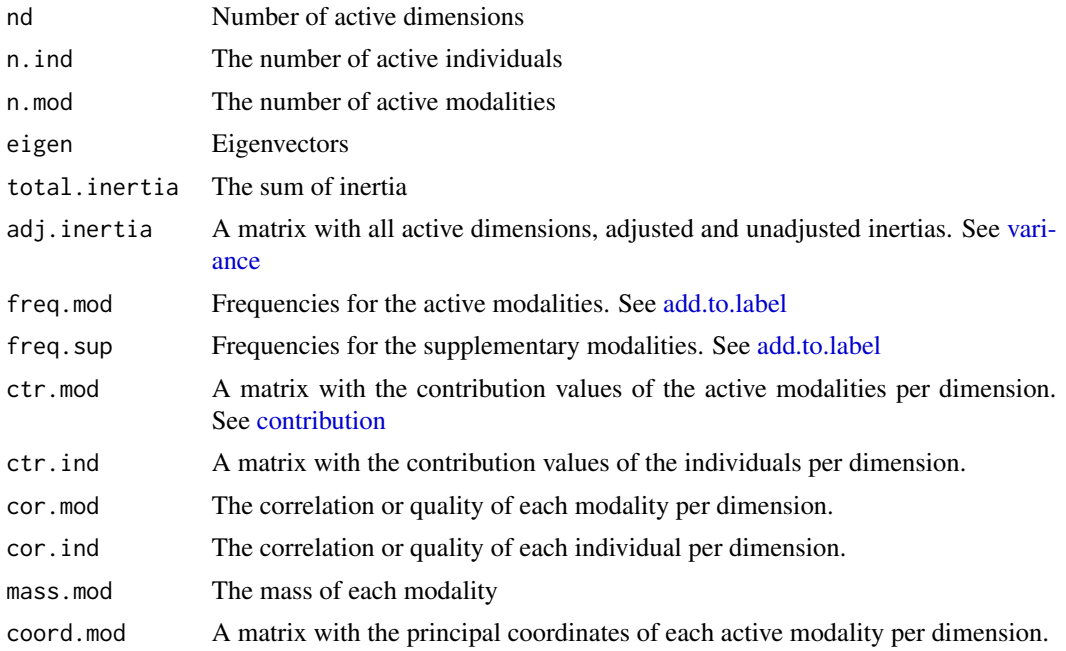

#### <span id="page-38-0"></span>soc.mca 39

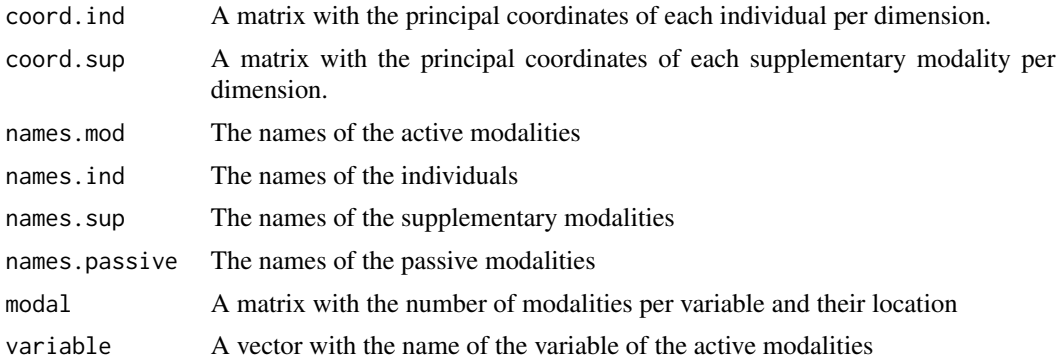

#### Author(s)

Anton Grau Larsen, University of Copenhagen Stefan Bastholm Andrade, University of Copenhagen Christoph Ellersgaard, University of Copenhagen

#### References

Le Roux, B., og H. Rouanet. 2010. Multiple correspondence analysis. Thousand Oaks: Sage.

# See Also

[soc.csa,](#page-35-1) [contribution](#page-5-1)

```
# Loads the "taste" dataset included in this package
data(taste)
# Create a data frame of factors containing all the active variables
taste <- taste[which(taste$Isup == 'Active'), ]
attach(taste)
active <- data.frame(TV, Film, Art, Eat)
sup <- data.frame(Gender, Age, Income)
detach(taste)
# Runs the analysis
result <- soc.mca(active, sup)
# Prints the results
result
# A specific multiple correspondence analysis
# options defines what words or phrases that are looked for in the labels of the active modalities.
options(passive = c("Film: CostumeDrama", "TV: Tv-Sport"))
soc.mca(active, sup)
options(passive = NULL)
```

```
supplementary.individuals
```
*Add supplementary individuals to a result object*

# Description

Add supplementary individuals to a result object

#### Usage

```
supplementary.individuals(object, sup.indicator, replace = FALSE)
```
# Arguments

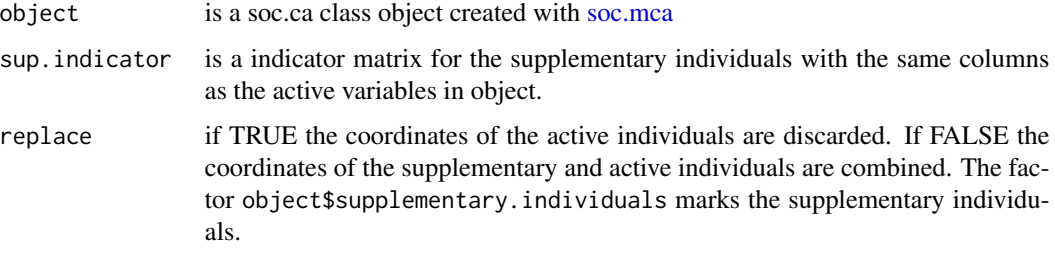

# Value

a soc.ca class object created with [soc.mca](#page-37-1)

# Examples

```
example(soc.mca)
res.pas <- soc.mca(active, passive = "Costume")
res.sup <- supplementary.individuals(res.pas, sup.indicator = indicator(active))
a <- res.sup$coord.ind[res.sup$supplementary.individuals == "Supplementary",]
b <- res.pas$coord.ind
all.equal(as.vector(a), as.vector(b))
map.ind(res.sup)
```
taste *Taste dataset*

#### Description

The taste example dataset used by Le Roux & Rouanet(2010):

taste and the state of the state and the state and the state and the state and the state and the state and the state  $41$ 

# Value

The variables included in the dataset:

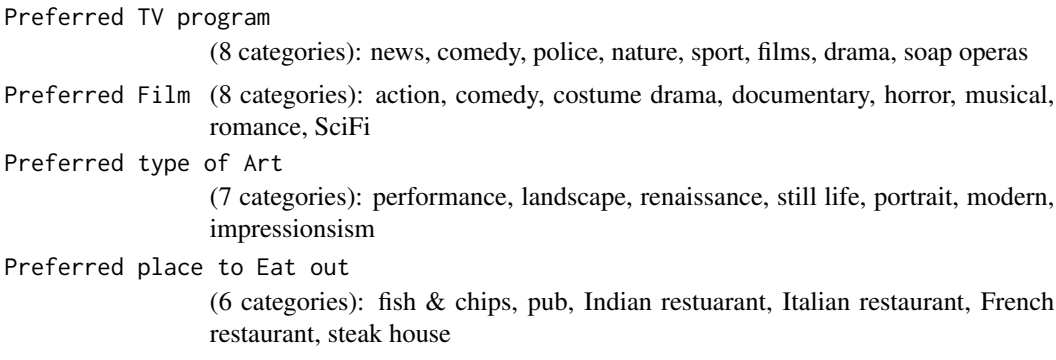

# Author(s)

Brigitte Le Roux

#### References

Le Roux, Brigitte, Henry Rouanet, Mike Savage, og Alan Warde. 2008. "Class and Cultural Division in the UK". Sociology 42(6):1049-1071.

Le Roux, B., og H. Rouanet. 2010. Multiple correspondence analysis. Thousand Oaks: Sage.

```
## Not run:
# The taste example
data(taste)
data_taste <- taste[which(taste$Isup == 'Active'), ]
active <- data.frame(data_taste$TV, data_taste$Film, data_taste$Art, data_taste$Eat)
sup <- data.frame(data_taste$Gender, data_taste$Age, data_taste$Income)
# Multiple Correspondence Analysis
result.mca <- soc.mca(active, sup)
str(result.mca)
result.mca
variance(result.mca) # See p.46 in Le Roux(2010)
contribution(result.mca, 1)
contribution(result.mca, 2)
contribution(result.mca, 1:3, mode = "variable")
map.active(result.mca, point.fill = result.mca$variable)
map.active(result.mca,
map.title="Map of active modalities with size of contribution to 1. dimension",
point.size=result.mca$ctr.mod[, 1])
map.active(result.mca,
map.title="Map of active modalities with size of contribution to 2. dimension",
```
42 variance

```
point.size=result.mca$ctr.mod[, 2])
map.ind(result.mca)
map.ind(result.mca, dim=c(1, 2), point.color=result.mca$ctr.ind[, 1],
 point.shape=18) + scale_color_continuous(low="white", high="black")
# Plot of all dublets
map.ind(result.mca, map.title="Map of all unique individuals", point.color=duplicated(active))
map.ind(result.mca, map.title="Map with individuals colored by the TV variable",
 point.color=active$TV)
# Ellipse
map <- map.ind(result.mca)
map.ellipse(result.mca, map, as.factor(data_taste$Age == '55-64'))
##### Specific Multiple Correspondence Analysis
options(passive= c("Film: CostumeDrama", "TV: Tv-Sport"))
result.smca <- soc.mca(active, sup)
result.smca
result.smca$names.passive
##### Class Specific Correspondence Analysis
options(passive=NULL)
class.age <- which(data_taste$Age == '55-64')
result.csca <- soc.csa(result.mca, class.age, sup)
str(result.csca)
# Correlations
csa.measures(result.csca)
variance(result.csca)
contribution(result.csca, 1)
contribution(result.csca, 2)
contribution(result.csca, 1:3, mode = "variable")
# Plots
map.ind(result.csca)
map.csa.mca(result.csca)
map.csa.mca.array(result.csca)
## End(Not run)
```
variance *Variance table*

#### **Description**

variance returns a table of variance for the selected dimensions.

#### Usage

variance(object, dim = NULL)

<span id="page-41-0"></span>

#### <span id="page-42-0"></span>variance 43

# Arguments

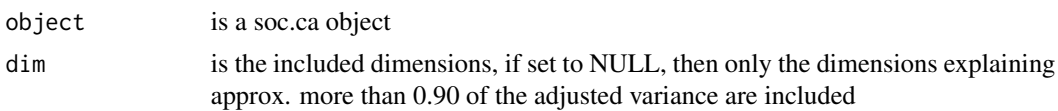

# Value

If assigned variance returns a matrix version of the table of variance.

# See Also

[soc.mca,](#page-37-1) [print.soc.mca](#page-33-1)

```
example(soc.ca)
variance(result)
variance(result, dim = 1:4)
```
# <span id="page-43-0"></span>Index

∗Topic data directors, [9](#page-8-0) taste, [40](#page-39-0) add.count, [2](#page-1-0) add.to.label, [3,](#page-2-0) *[4](#page-3-0)*, *[14](#page-13-0)*, *[16,](#page-15-0) [17](#page-16-0)*, *[19](#page-18-0)*, *[23](#page-22-0)*, *[27,](#page-26-0) [28](#page-27-0)*, *[31,](#page-30-0) [32](#page-31-0)*, *[36](#page-35-0)[–38](#page-37-0)* assign.label, [4,](#page-3-0) *[14](#page-13-0)*, *[17](#page-16-0)*, *[19](#page-18-0)*, *[23](#page-22-0)*, *[27,](#page-26-0) [28](#page-27-0)*, *[31,](#page-30-0) [32](#page-31-0)* average.coord, [4](#page-3-0) balance, [5](#page-4-0) colors, *[17](#page-16-0)*, *[19](#page-18-0)*, *[23](#page-22-0)*, *[27](#page-26-0)[–32](#page-31-0)* contribution, *[5](#page-4-0)*, [6,](#page-5-0) *[13](#page-12-0)*, *[34](#page-33-0)*, *[36–](#page-35-0)[39](#page-38-0)* cor, *[8,](#page-7-0) [9](#page-8-0)* create.quadrant, [7](#page-6-0) csa.all, [8](#page-7-0) csa.measures, *[8](#page-7-0)*, [9](#page-8-0) directors, [9](#page-8-0) export, [13](#page-12-0) export.label, *[4](#page-3-0)*, [14](#page-13-0) geom\_density2d, *[24](#page-23-0)* geom\_label\_repel, *[17](#page-16-0)*, *[19](#page-18-0)*, *[23](#page-22-0)*, *[27](#page-26-0)*, *[29](#page-28-0)*, *[31,](#page-30-0) [32](#page-31-0)* geom\_path, *[29](#page-28-0)* geom\_point, *[29](#page-28-0)* geom\_smooth, *[21](#page-20-0)* geom\_text, *[29](#page-28-0)* geom\_text\_repel, *[17](#page-16-0)*, *[19](#page-18-0)*, *[23](#page-22-0)*, *[27](#page-26-0)*, *[29](#page-28-0)*, *[31,](#page-30-0) [32](#page-31-0)* guide\_legend, *[31](#page-30-0)* guides, *[18,](#page-17-0) [19](#page-18-0)*, *[23](#page-22-0)*, *[27](#page-26-0)*, *[29](#page-28-0)*, *[31,](#page-30-0) [32](#page-31-0)* ind.explorer, [14](#page-13-0) indicator, [15,](#page-14-0) *[37](#page-36-0)* invert, [16](#page-15-0) kde2d, *[24](#page-23-0)* map.active, [17,](#page-16-0) *[21](#page-20-0)*

map.add, [18](#page-17-0) map.array, [20](#page-19-0) map.csa.all, [20,](#page-19-0) *[22](#page-21-0)* map.csa.mca, [21,](#page-20-0) *[22](#page-21-0)* map.csa.mca.array, [22](#page-21-0) map.ctr, *[6](#page-5-0)*, *[21](#page-20-0)*, [22,](#page-21-0) *[25](#page-24-0)* map.density, [24](#page-23-0) map.ellipse, [25,](#page-24-0) *[26](#page-25-0)* map.ellipse.array, [26](#page-25-0) map.ind, *[21](#page-20-0)*, *[25](#page-24-0)*, [26](#page-25-0) map.mod, [28](#page-27-0) map.path, [29](#page-28-0) map.select, *[21](#page-20-0)*, *[26](#page-25-0)*, [30](#page-29-0) map.sup, *[21](#page-20-0)*, [31](#page-30-0) min\_cut, *[29](#page-28-0)*, [33](#page-32-0) print.soc.mca, [34,](#page-33-0) *[43](#page-42-0)* soc.ca, *[6](#page-5-0)*, *[21](#page-20-0)*, *[25](#page-24-0)*, [35](#page-34-0) soc.ca-package *(*soc.ca*)*, [35](#page-34-0) soc.csa, *[8,](#page-7-0) [9](#page-8-0)*, *[15](#page-14-0)*, *[17,](#page-16-0) [18](#page-17-0)*, *[21](#page-20-0)[–23](#page-22-0)*, *[27,](#page-26-0) [28](#page-27-0)*, *[30](#page-29-0)*, *[32](#page-31-0)*, [36,](#page-35-0) *[39](#page-38-0)* soc.mca, *[5](#page-4-0)*, *[7,](#page-6-0) [8](#page-7-0)*, *[13](#page-12-0)*, *[15](#page-14-0)[–18](#page-17-0)*, *[23](#page-22-0)*, *[27,](#page-26-0) [28](#page-27-0)*, *[30](#page-29-0)*, *[32](#page-31-0)*, *[34](#page-33-0)*, *[36](#page-35-0)*, [38,](#page-37-0) *[40](#page-39-0)*, *[43](#page-42-0)* supplementary.individuals, [40](#page-39-0) taste, [40](#page-39-0) theme, *[18,](#page-17-0) [19](#page-18-0)*, *[23](#page-22-0)*, *[27](#page-26-0)*, *[29](#page-28-0)*, *[31,](#page-30-0) [32](#page-31-0)*

variance, *[34](#page-33-0)*, *[36](#page-35-0)*, *[38](#page-37-0)*, [42](#page-41-0)